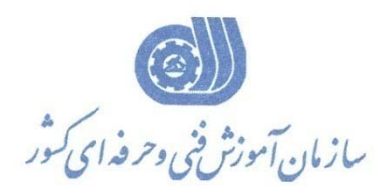

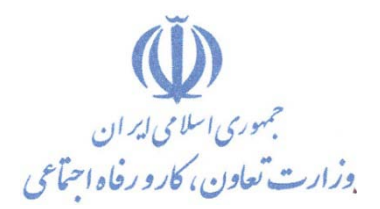

**معاونت پژوهش، برنامه ريزي و سنجش مهارت** 

**دفتر پژوهش، طرح و برنامه ريزي درسي** 

استاندارد آموزش شايستگي

**مديريت ريسك با نرم افزار** 

# **Project Risk Management Software**

**گروه شغلي** 

**مديريت صنايع**

**كد ملي آموزش شايستگي** 

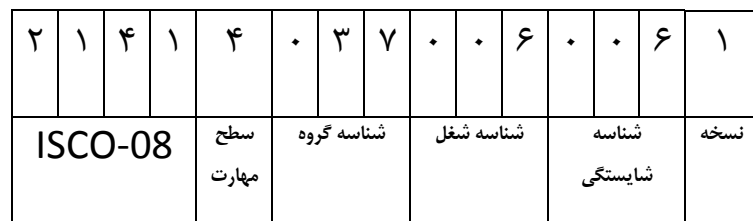

**// / / / / / / / / / / / / /** !

**تاريخ تدوين استاندارد : 1389/4/1**

**نظارت بر تدوين محتوا و تصويب : دفتر طرح و برنامه هاي درسي شماره ملي شناسايي شايستگي : 0-83/10/1/1/7 شروع اعتبار : 1389/4/1 پايان اعتبار : 1390/4/1** 

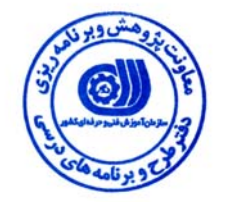

**اعضاء كميسيون تخصصي برنامه ريزي درسي رشته مديريت و صنايع:**

 $\overline{a}$ **حوزه هاي حرفه اي و تخصصي همكار براي تدوين استاندارد شغل و آموزش :** 

**- اداره كل آموزش فني و حرفه اي استان مركزي** 

J **- شركت مهندسي تدوين دانش ( متد )** 

 $\overline{a}$ 

I

 $\overline{a}$ **فرآيند اصلاح و بازنگري :** 

**آدرس : تهران -خیابان آزادی ، خیابان خوش شمالی ، نبش نصرت ، ساختمان شماره 2 ، سازمان آموزش فنی و حرفه ای کشور ، شماره 259 دورنگار 66944117 تلفن 66569900** 

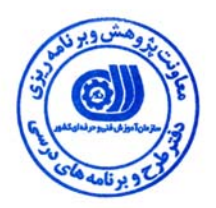

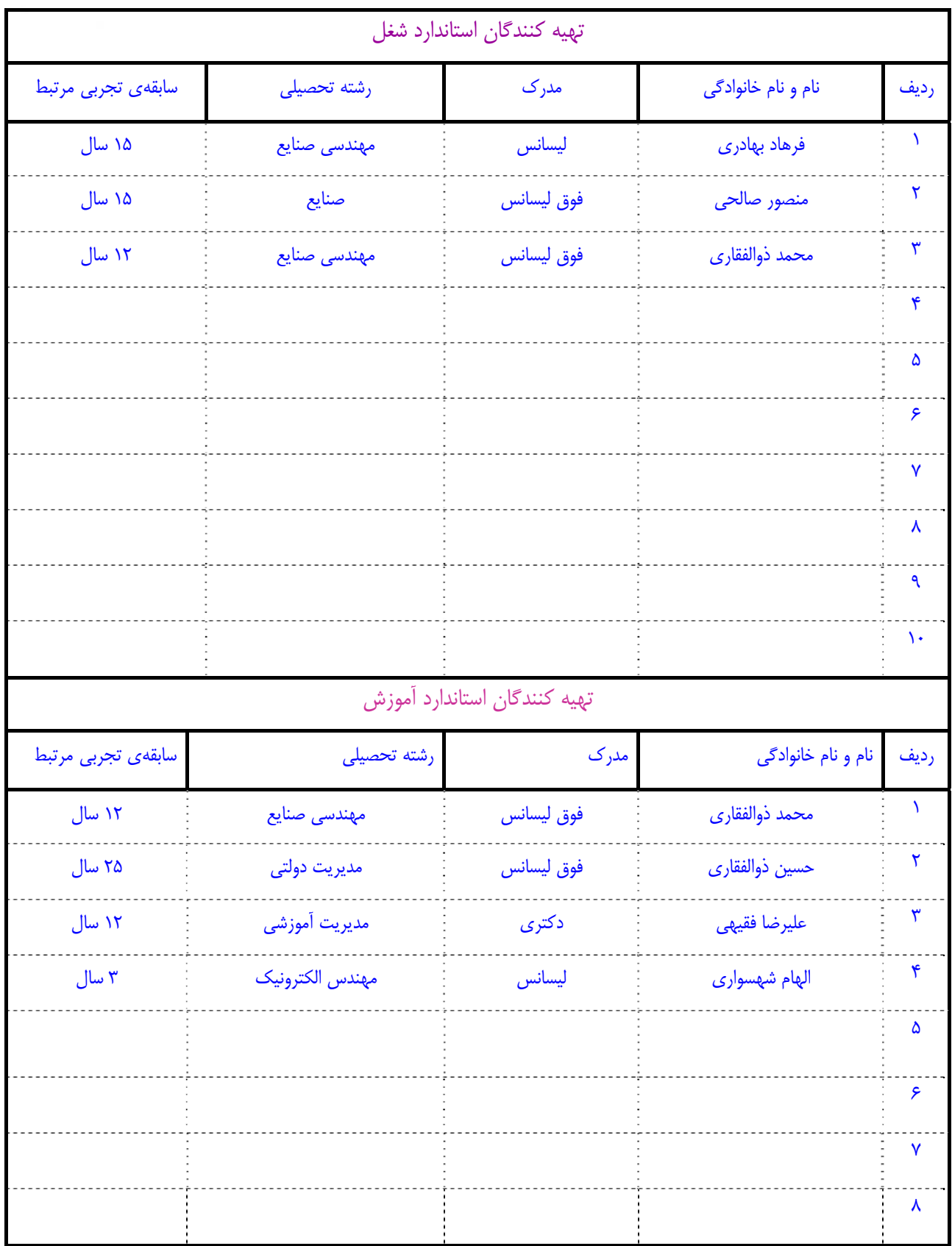

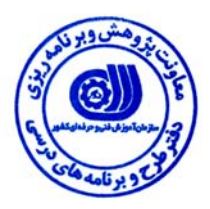

#### **تعاريف :**

**استاندارد شغل :**  مشخصات شايستگي ها و توانمندي هاي مورد نياز براي عملكرد موثر در محيط كار را گويند در بعضي از موارد استاندارد حرفه اي نيز گفته مي شود . **استاندارد آموزش :**  نقشهي يادگيري براي رسيدن به شايستگي هاي موجود در استاندارد شغل . **نام يك شغل :**  به مجموعه اي از وظايف و توانمندي هاي خاص كه از يك شخص در سطح مورد نظر انتظار مي رود اطلاق مي شود . **شرح شغل :**  بيانيه اي شامل مهم ترين عناصر يك شغل از قبيل جايگاه يا عنوان شغل ، كارها ارتباط شغل با مشاغل ديگر در يك حـوزه شـغلي ، مـسئوليت هـا ، شرايط كاري و استاندارد عملكرد مورد نياز شغل . **طول دوره آموزش :**  حداقل زمان و جلسات مورد نياز براي رسيدن به اهداف يك استاندارد آموزشي . **ويژگي كارآموز ورودي :**  حداقل شايستگي ها و توانايي هايي كه از يك كارآموز در هنگام ورود به دوره آموزش انتظار مي رود . **ارزشيابي :**  فرآيند جمع آوري شواهد و قضاوت در مورد آنكه يك شايستگي بدست آمده است يا خير ، كه شامل سه بخش عملي ، كتبي عملي و اخلاق حرفـه اي خواهد بود . **صلاحيت حرفه اي مربيان :**  حداقل توانمندي هاي آموزشي و حرفه اي كه از مربيان دوره آموزش استاندارد انتظار مي رود . **شايستگي :**  توانايي انجام كار در محيط ها و شرايط گوناگون به طور موثر و كارا برابر استاندارد . **دانش :**  حداقل مجموعه اي از معلومات نظري و توانمندي هاي ذهني لازم براي رسيدن به يك شايستگي يا توانايي . كه مي تواند شامل علوم پايه ( رياضي ، فيزيك ، شيمي ، زيست شناسي ) ، تكنولوژي و زبان فني باشد . **مهارت :**  حداقل هماهنگي بين ذهن و جسم براي رسيدن به يك توانمندي يا شايستگي . معمولاً به مهارت هاي عملي ارجاع مي شود . **نگرش :**  مجموعه اي از رفتارهاي عاطفي كه براي شايستگي در يك كار مورد نياز است و شامل مهارت هاي غير فني واخلاق حرفه اي مي باشد . **ايمني :**  مواردي است كه عدم يا انجام ندادن صحيح آن موجب بروز حوادث و خطرات در محيط كار مي شود . **توجهات زيست محيطي :**  ملاحظاتي است كه در هر شغل بايد رعايت و عمل شود كه كمترين آسيب به محيط زيست وارد گردد.

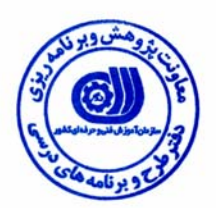

**نام شايستگي :** مديريت ريسك با نرم افزار Software Management Risk Project

## **شرح شايستگي**

مديريت ريسك با نرم افزار Software Management Risk Project شايستگي است در حوزه مديريت و صنايع كه دارنده آن بايد بتواند فرايند برنامه ريزي پروژه و ريسكهاي آن را انجام ، سازماندهي و تحليل نموده و ريسك هاي پروژه را اندازه گيري و احتمالات آن را محاسبه و راهكارهاي لازم جهت به حداكثر رساندن عوامل مطلوب در پروژه و حداقل سازي عوامل نامطلوب در آن را به عمل آورده و اقدامات اصلاحي مورد نياز را انجام دهد . و با عوامل اجرائي و دخيل در كل فرايند پروژه هماهنگي لازم را برقرار نمايد و گزاراشات لازم را ارائه كند .

### **ويژگي هاي كارآموز ورودي**

**- حداقل ميزان تحصيلات : ليسانس مديريت و صنايع**

- حداقل توانایی جسمی : سلامت کامل ذهنی ، شنیداری و بینایی و توانایی استفاده از هر دو دست و انگشتان

**- مهارت هاي پيش نياز اين استاندارد : رايانه كار نرم افزار كنترل پروژه PROJECT-MS با كد استاندارد 2-19/79/2/2**

> **طول دوره آموزش طول دوره آموزش : 45 ساعت ـ زمان آموزش نظري : 15 ساعت ـ زمان آموزش عملي : 30 ساعت ـ كارورزي : ـــ ساعت ـ زمان پروژه : ـــ ساعت شيوه ارزشيابي**  آزمون نظري : %25 آزمون عملي : 65 % اخلاق حرفه اي : 10 % **صلاحيت هاي حرفه اي مربيان**

داراي حـداقل مـدرك تحـصيلي ليـسانس صـنايع و داشـتن 3 سـال سـابقه كـار بـا نـرم افـزار Risk Project Management Software

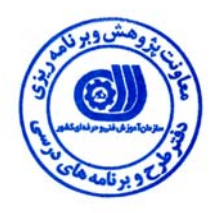

### **استاندارد شايستگي**

## **- كارهاي شايستگي**

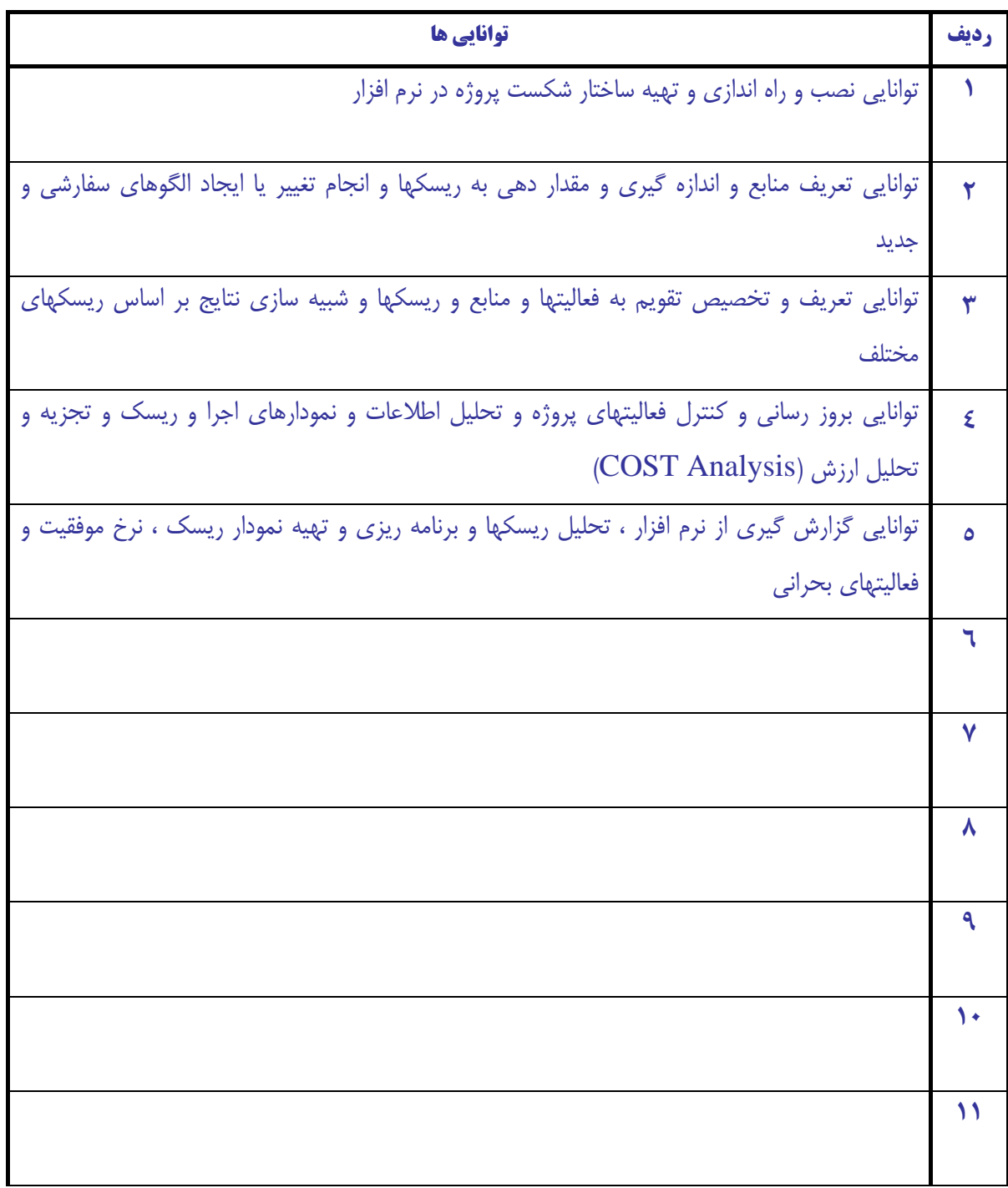

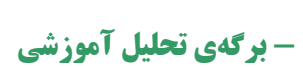

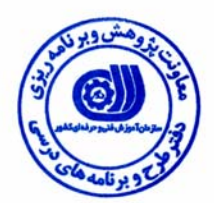

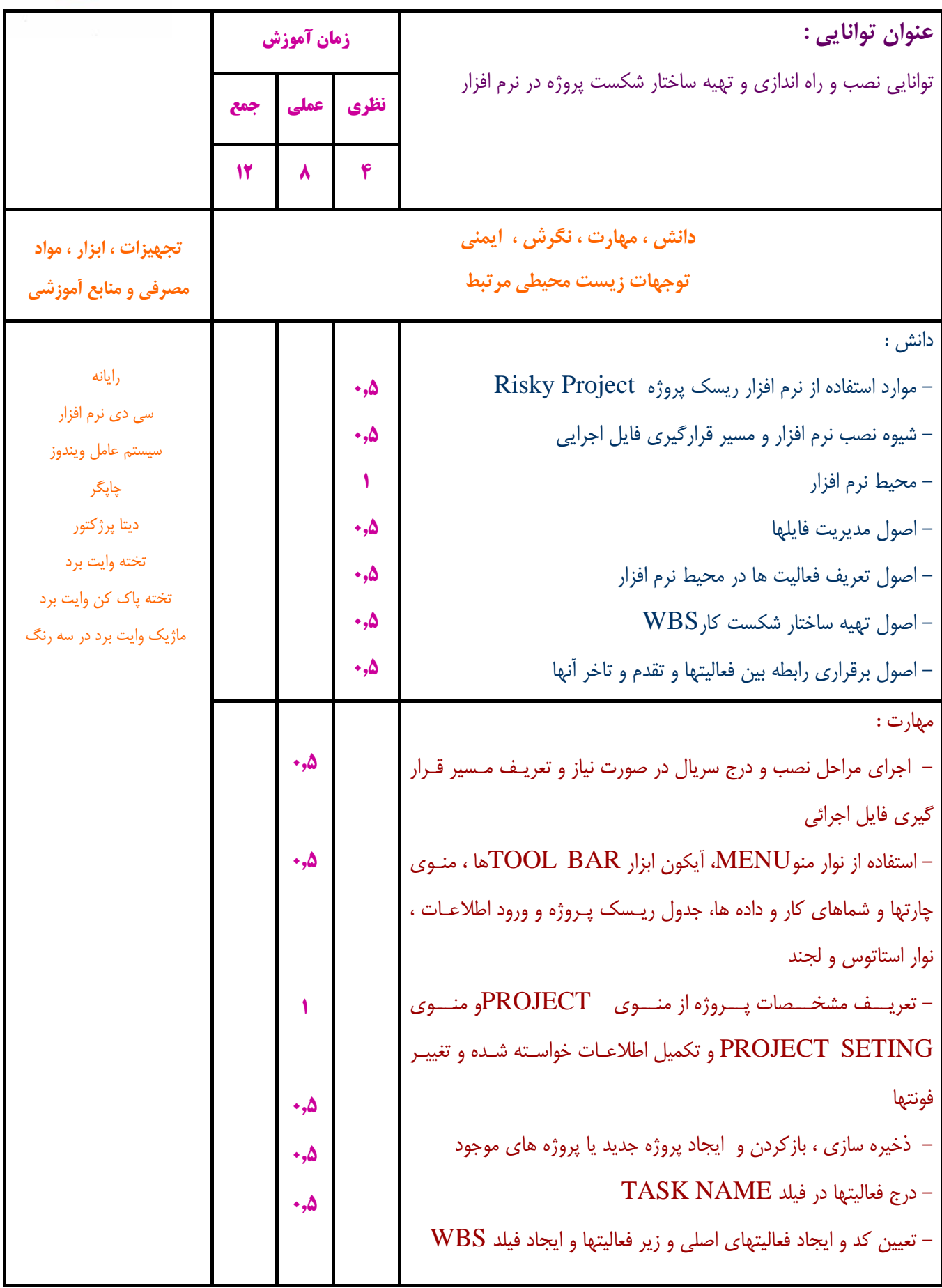

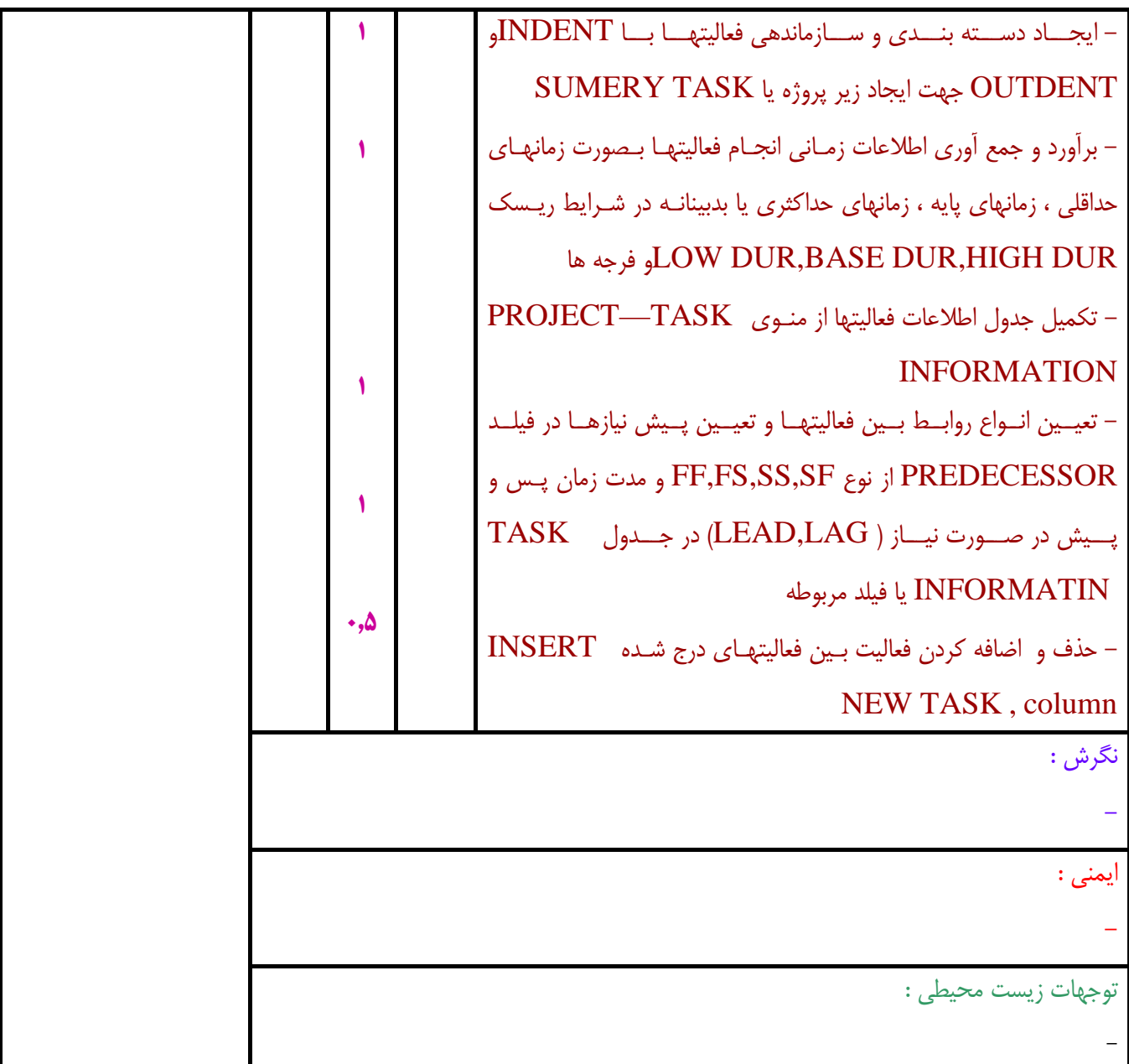

**- برگهي تحليل آموزشي** 

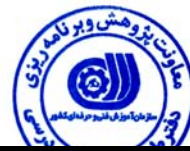

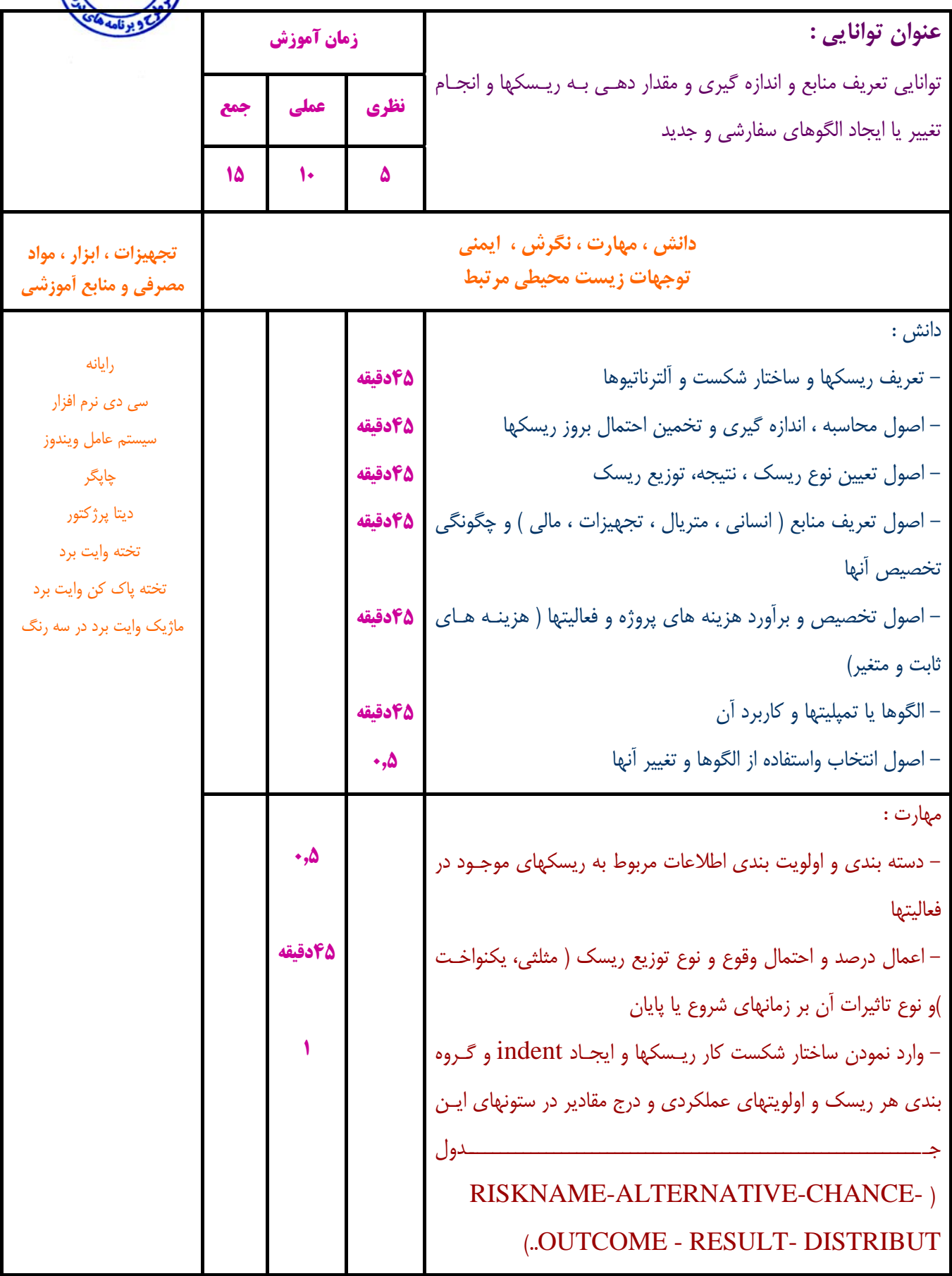

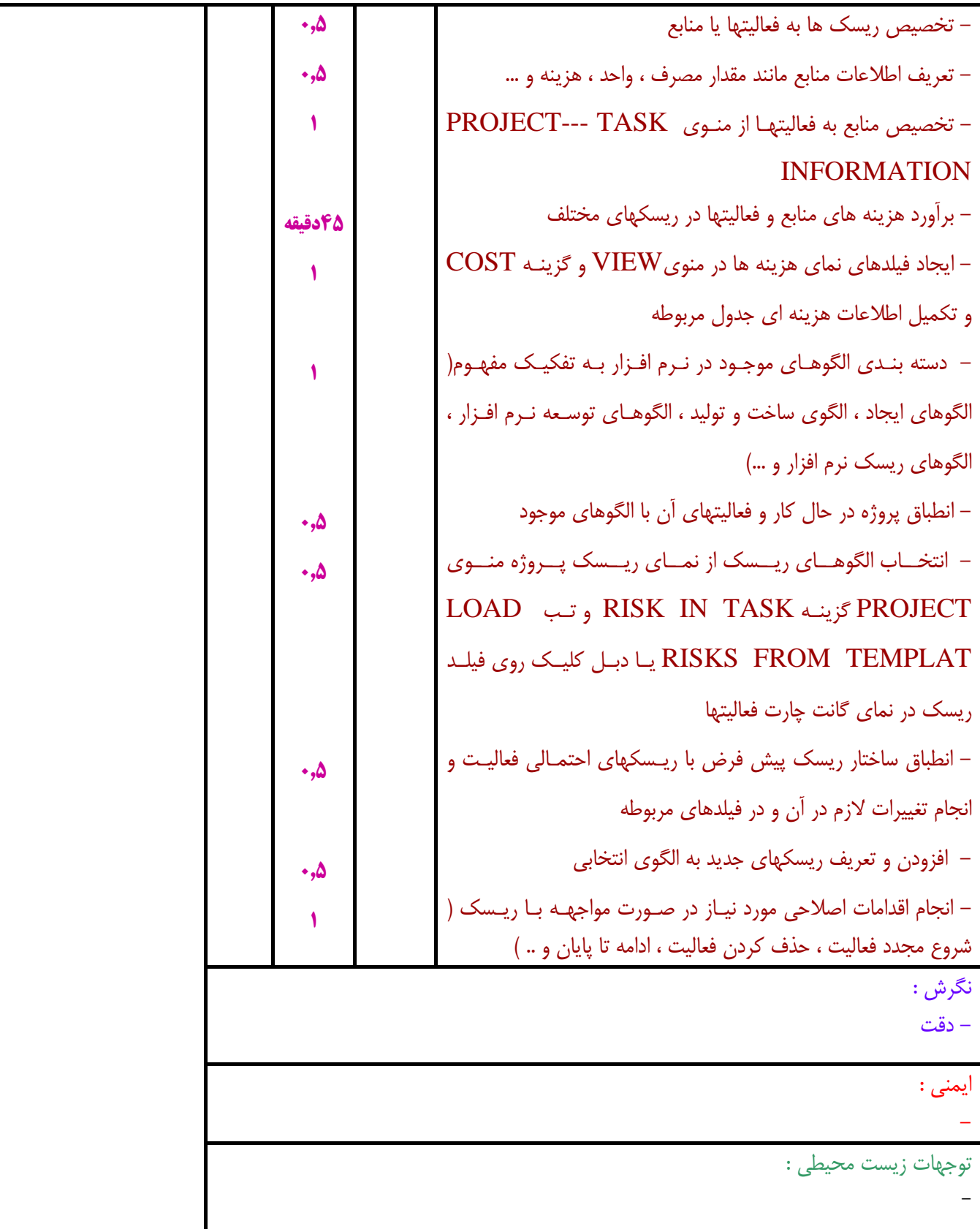

**- برگهي تحليل آموزشي** 

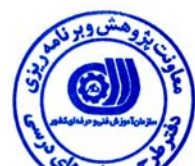

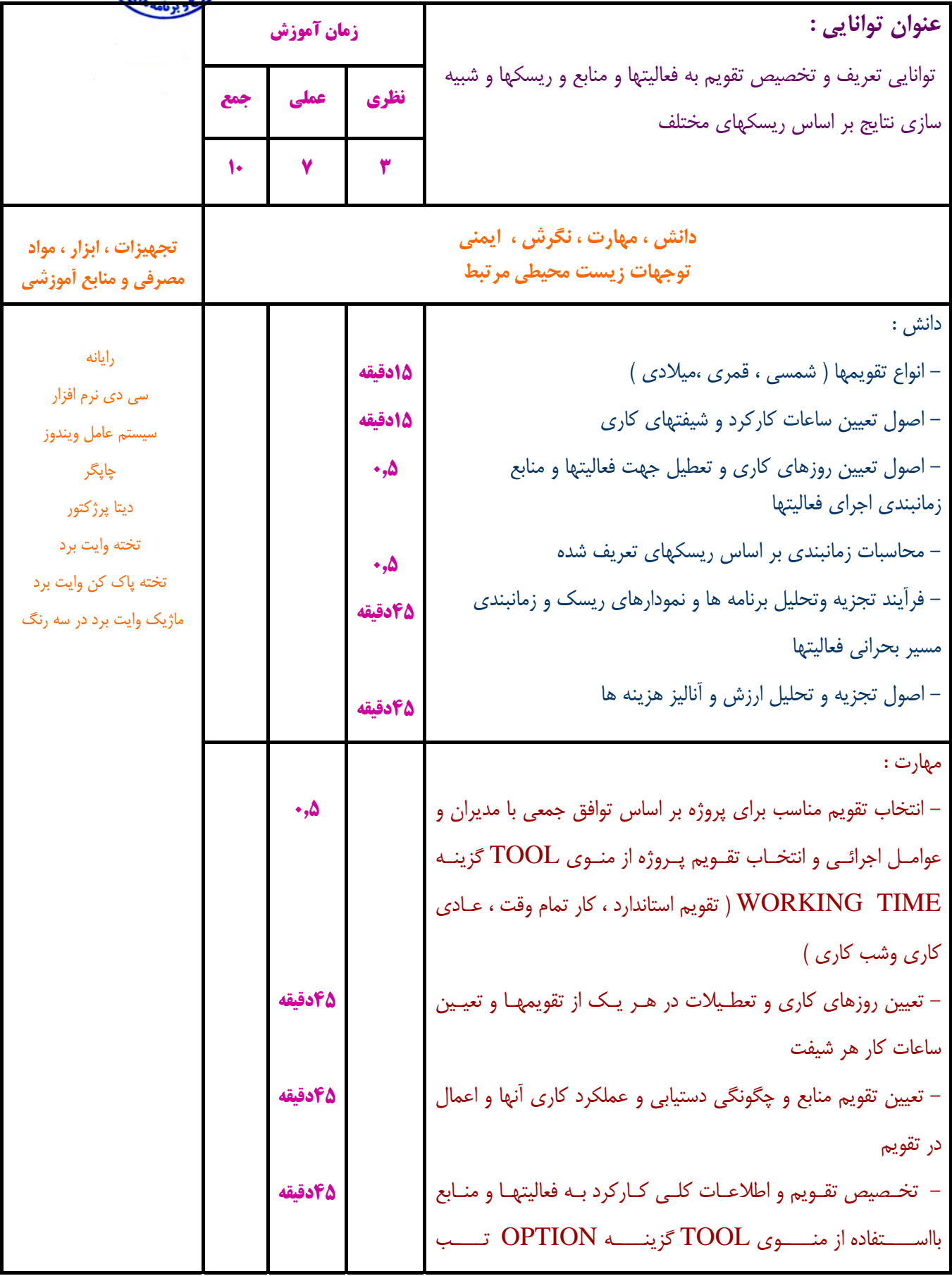

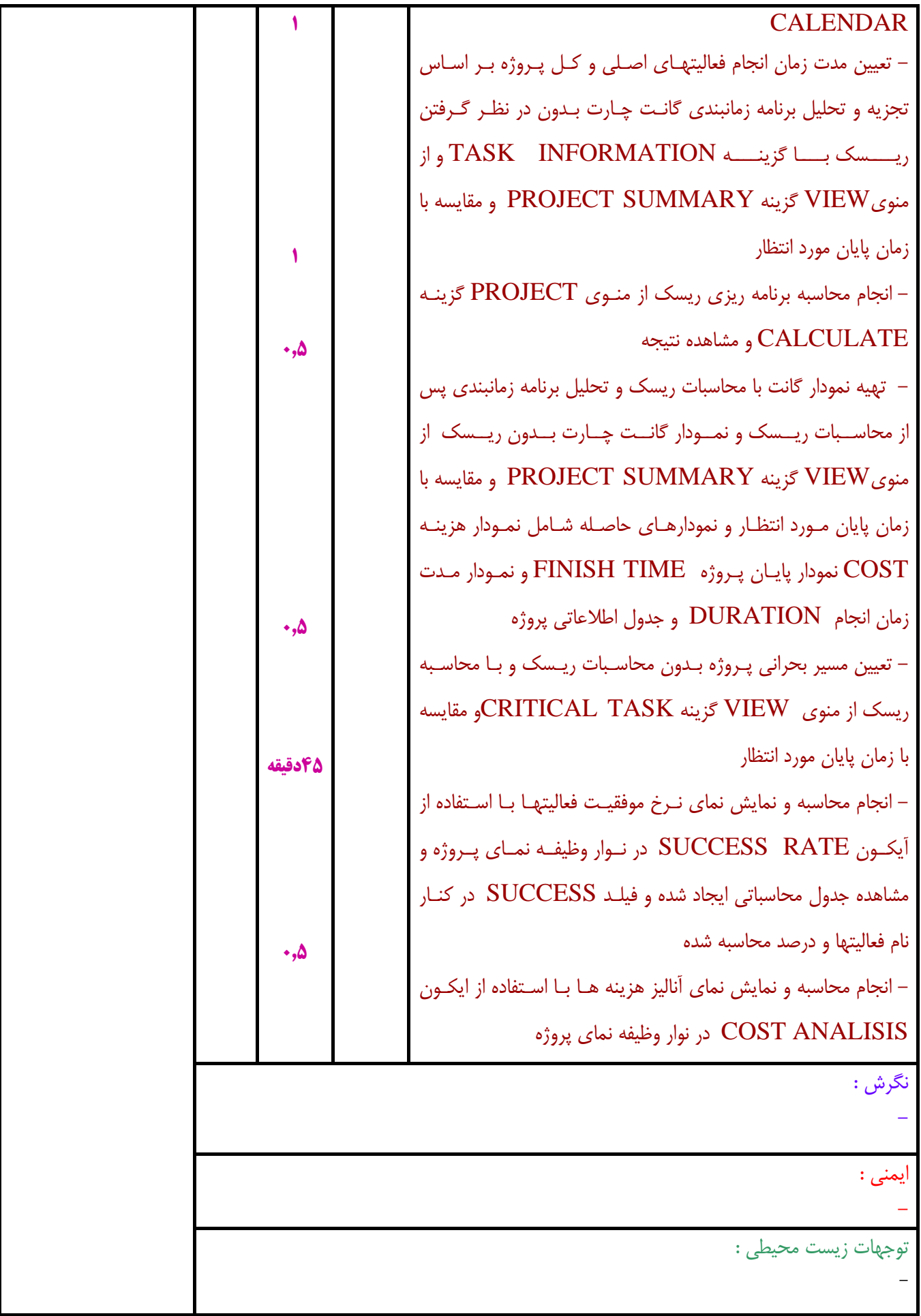

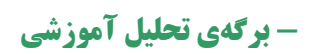

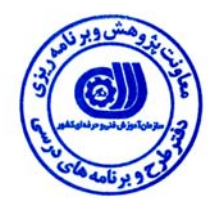

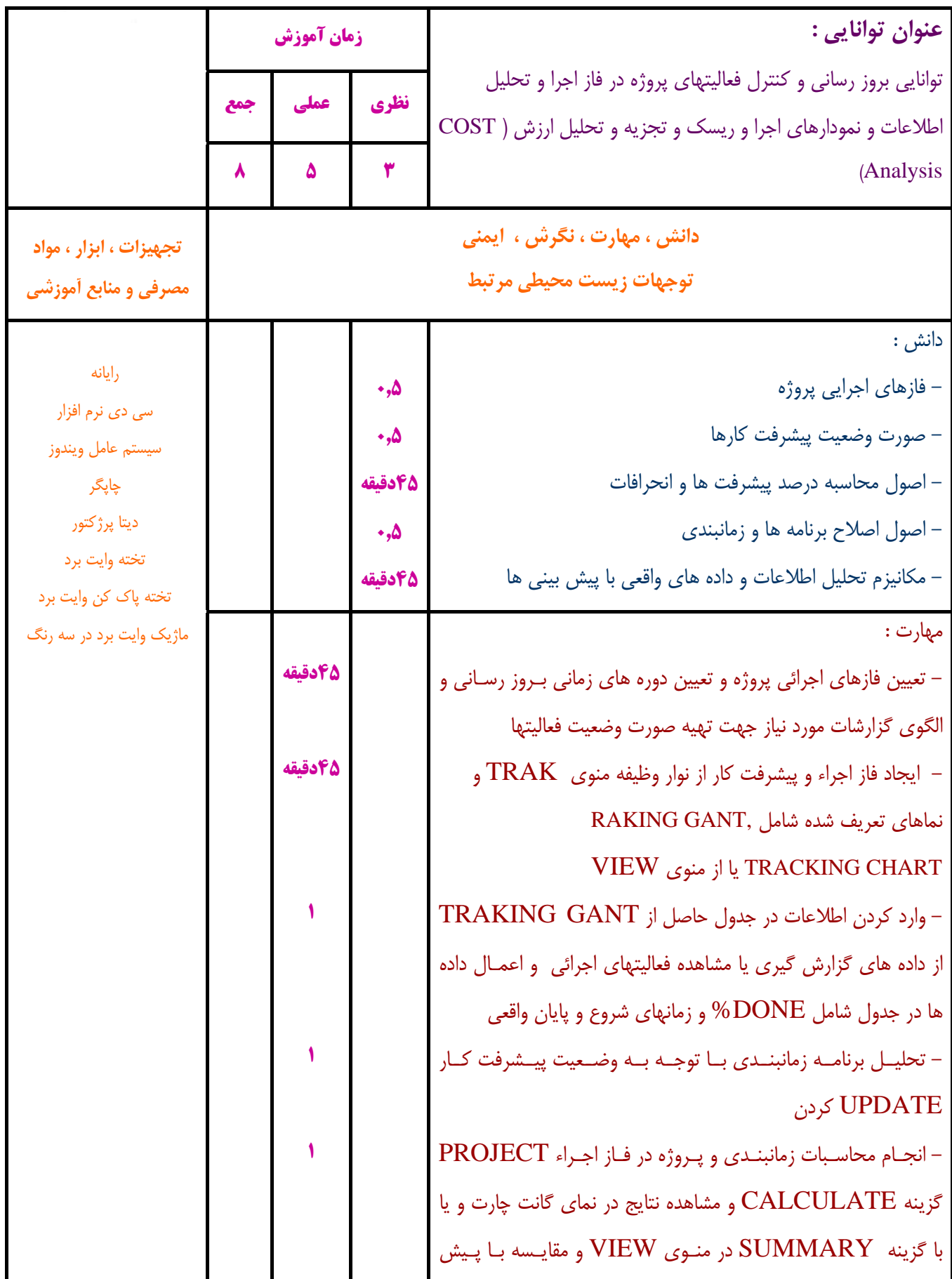

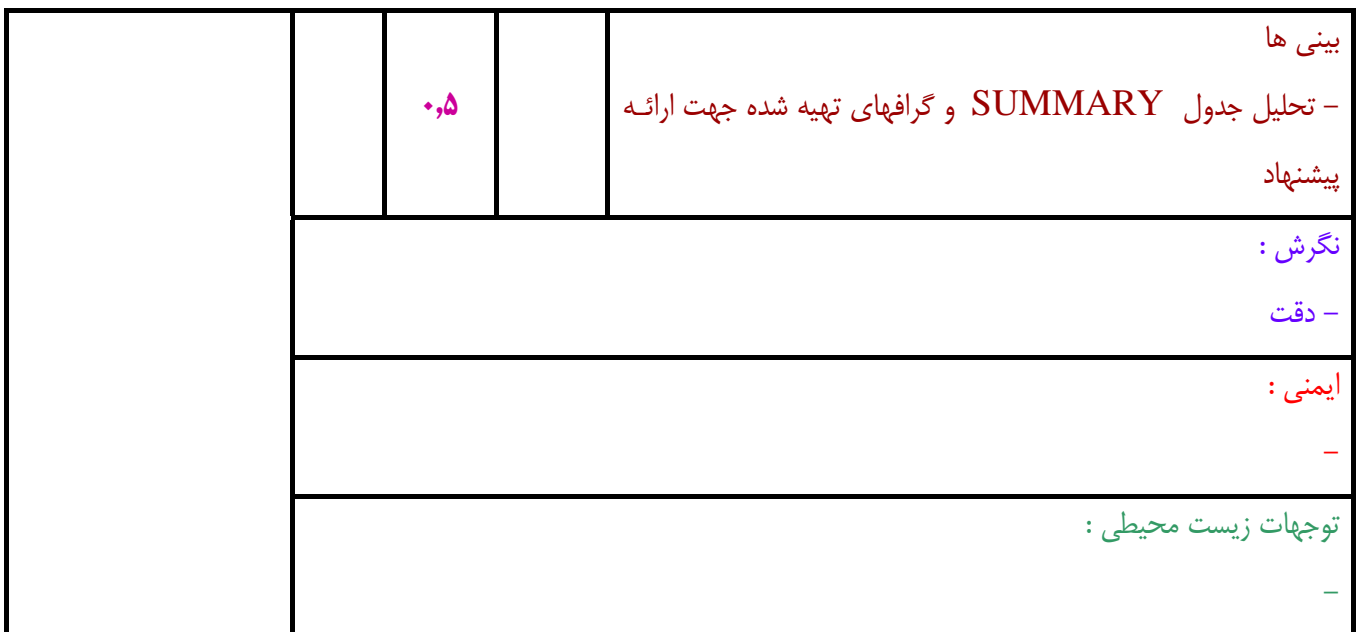

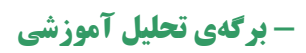

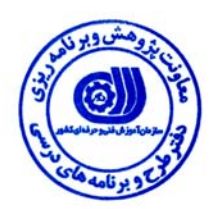

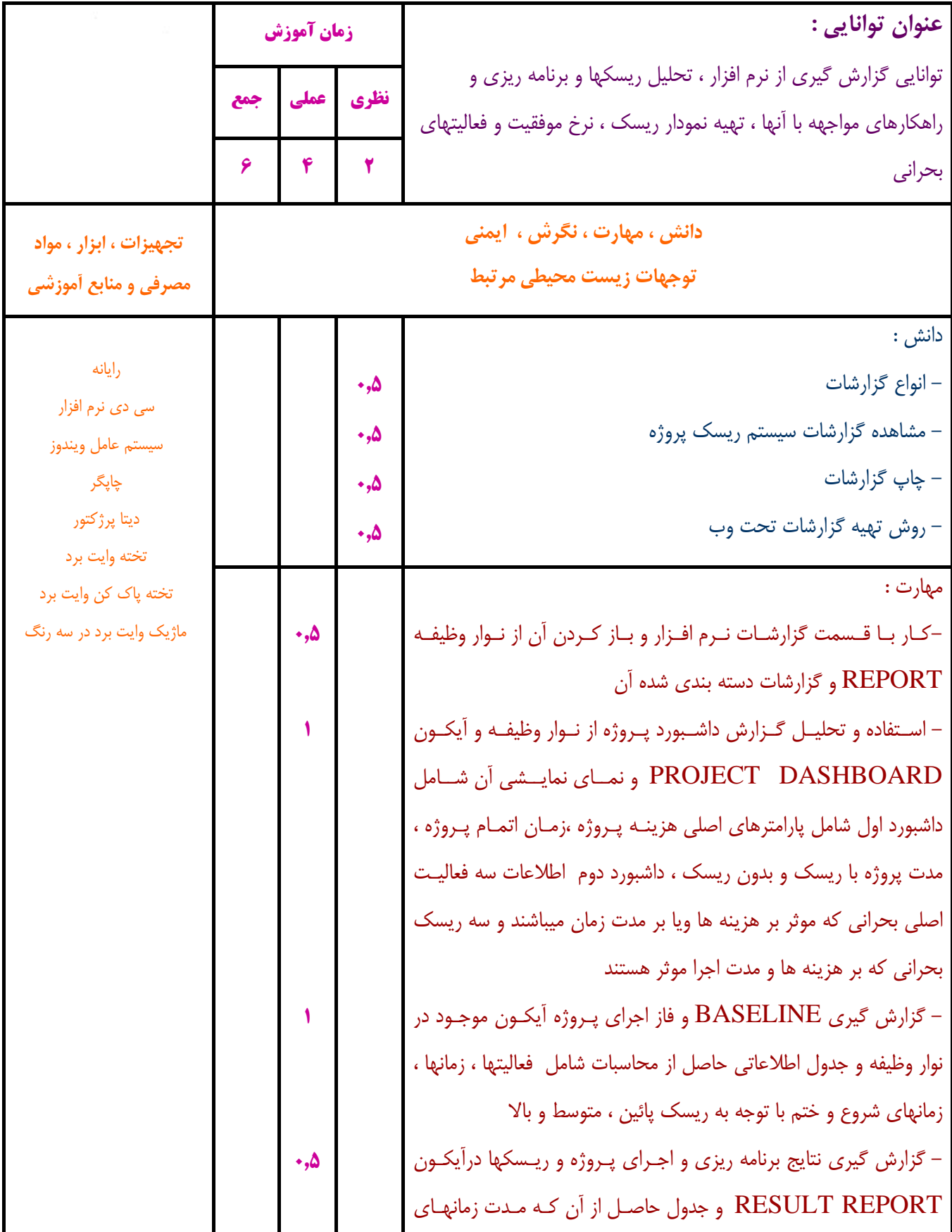

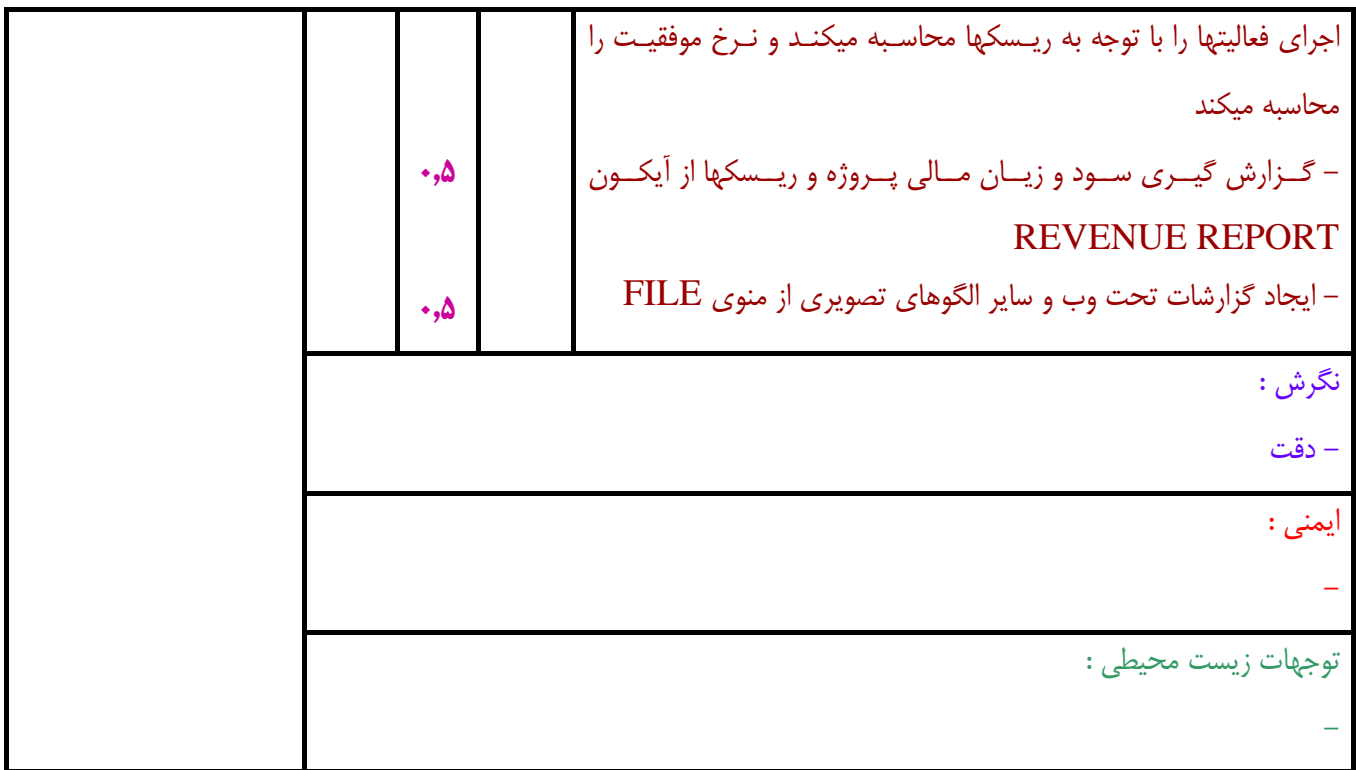

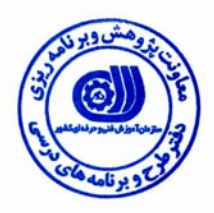

#### **- برگه استاندارد تجهيزات ، مواد ، ابزار**

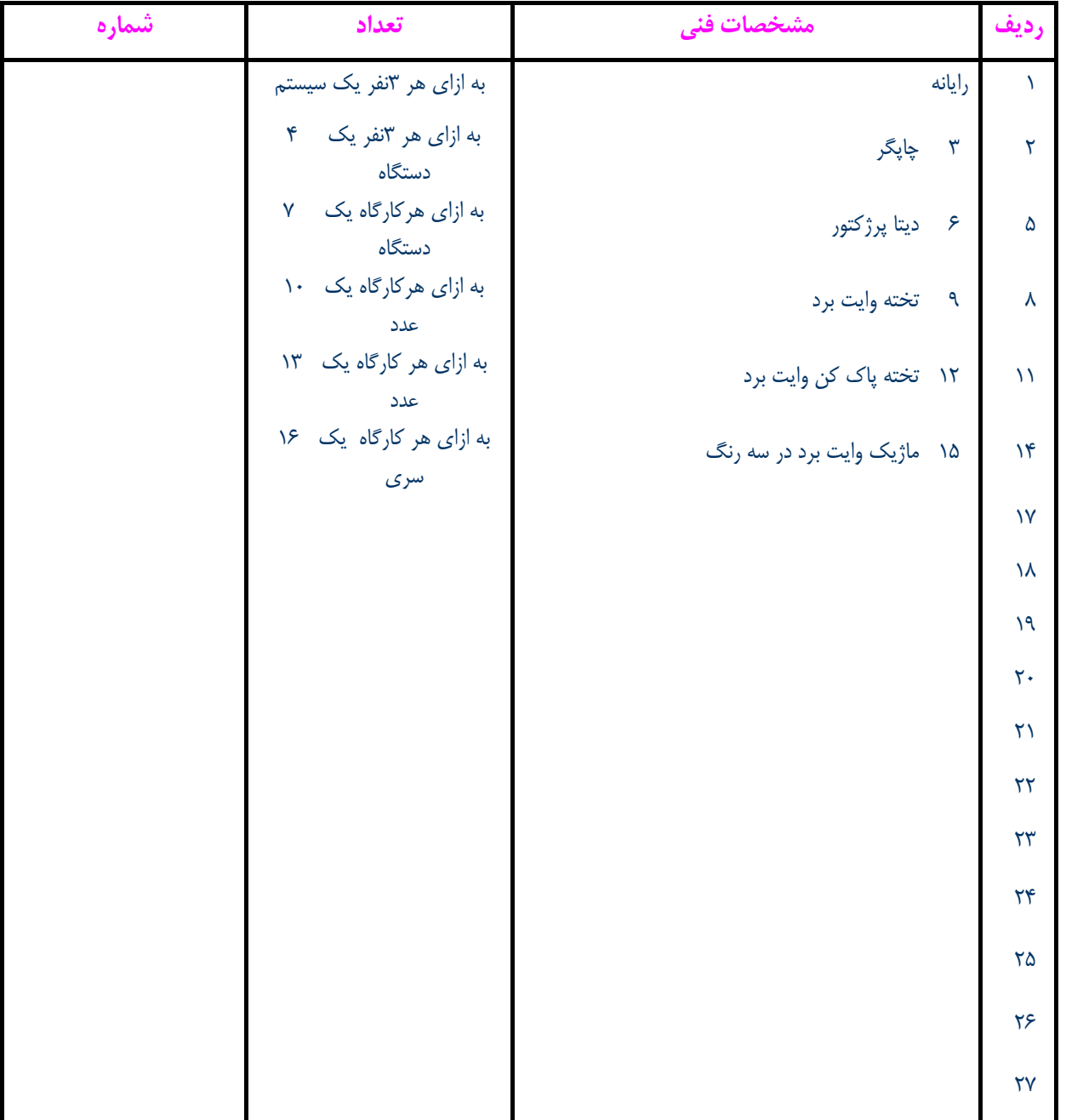

**توجه :** 

:

**- تجهيزات براي يك كارگاه به ظرفيت 15 نفر در نظر گرفته شود .** 

**- ابزار به ازاء هر سه نفر محاسبه شود .** 

**- مواد به ازاء يك نفر كارآموز محاسبه شود .** 

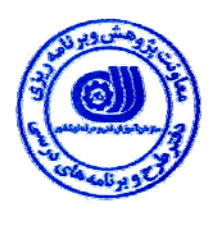

**- منابع و نرم افزار هاي آموزشي** 

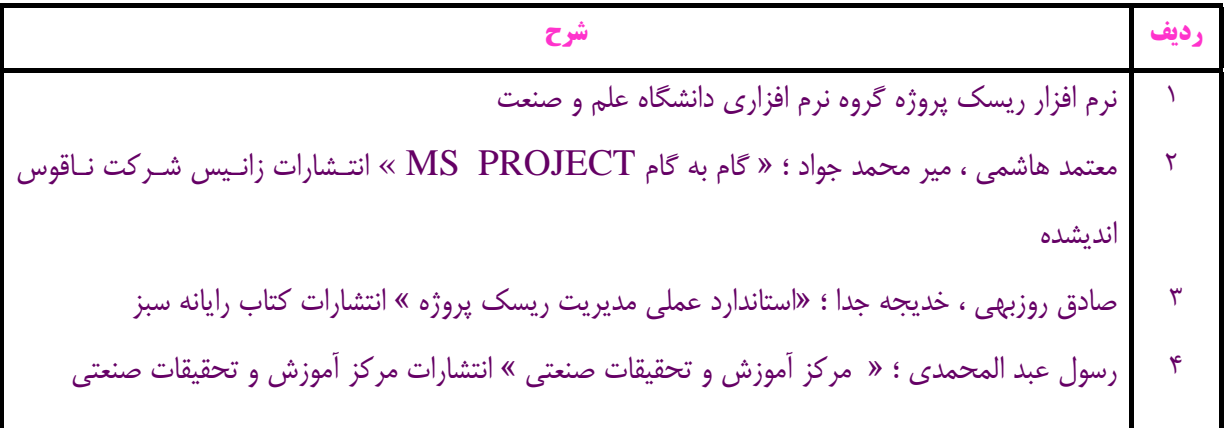